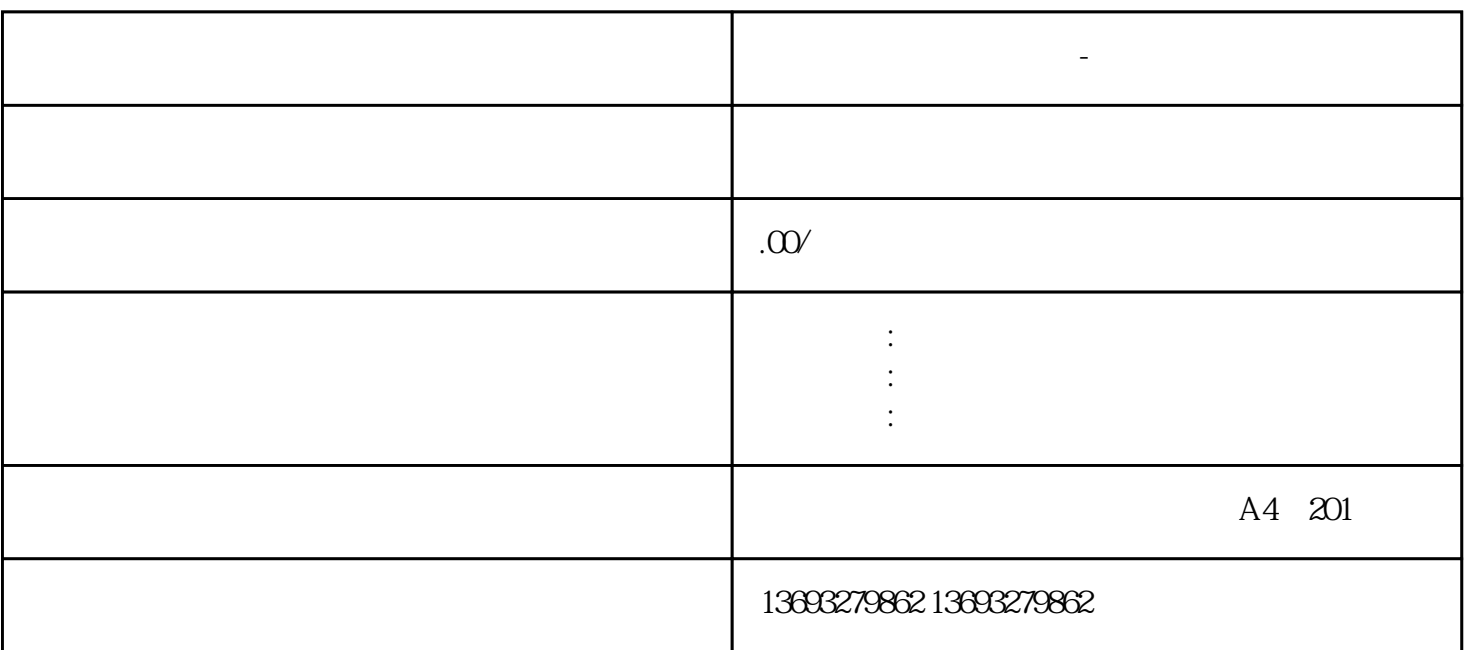

**商家地图标注怎么联系-全国门店地图定位**

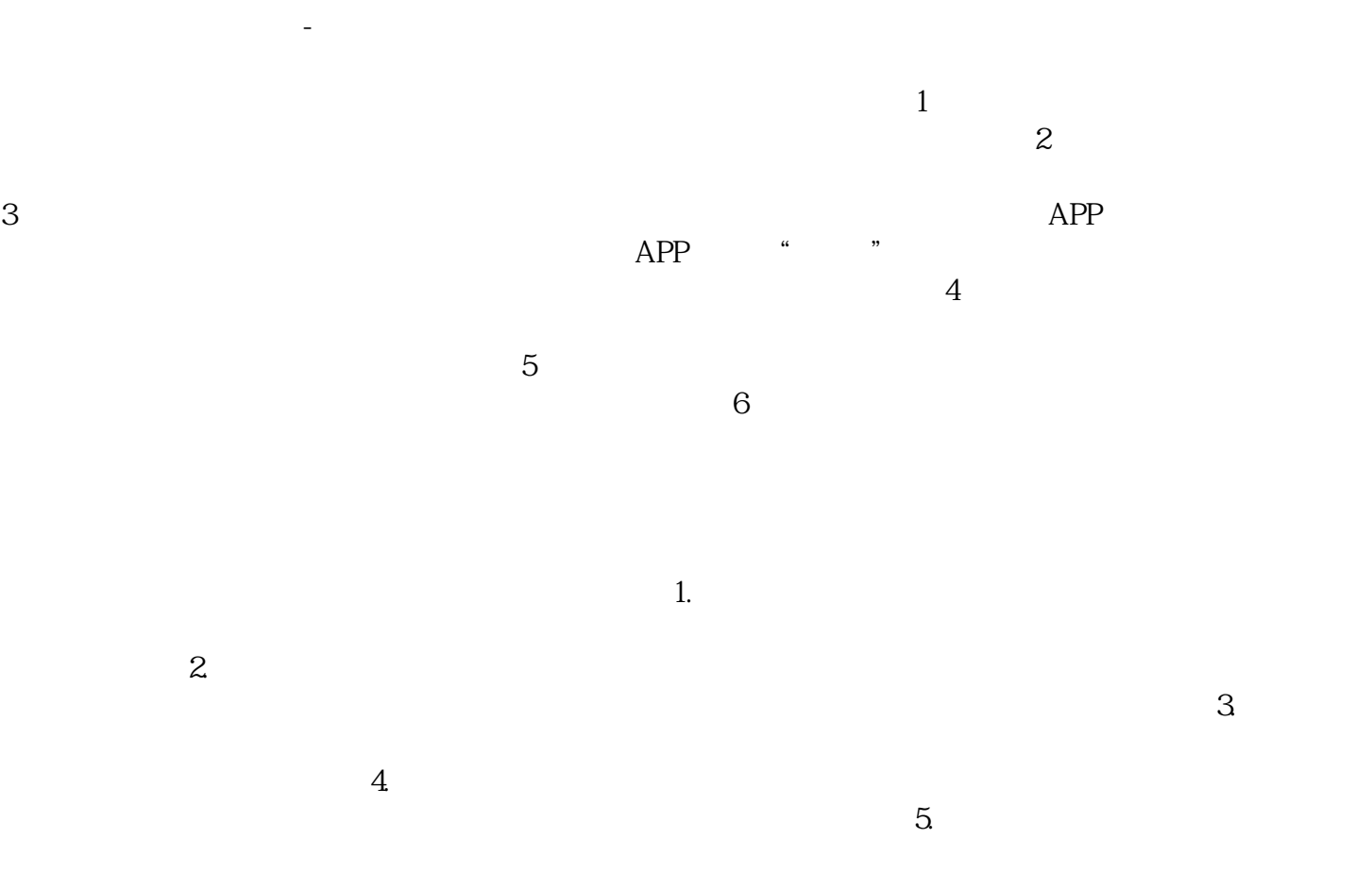

 $6$ 

 $7.$ 

**"**"。